SAP ABAP table VOICQ6\_NOT\_GEN {Change Doc.Stru. COND\_A;NOT generated(must be EQ to VOICQ6}

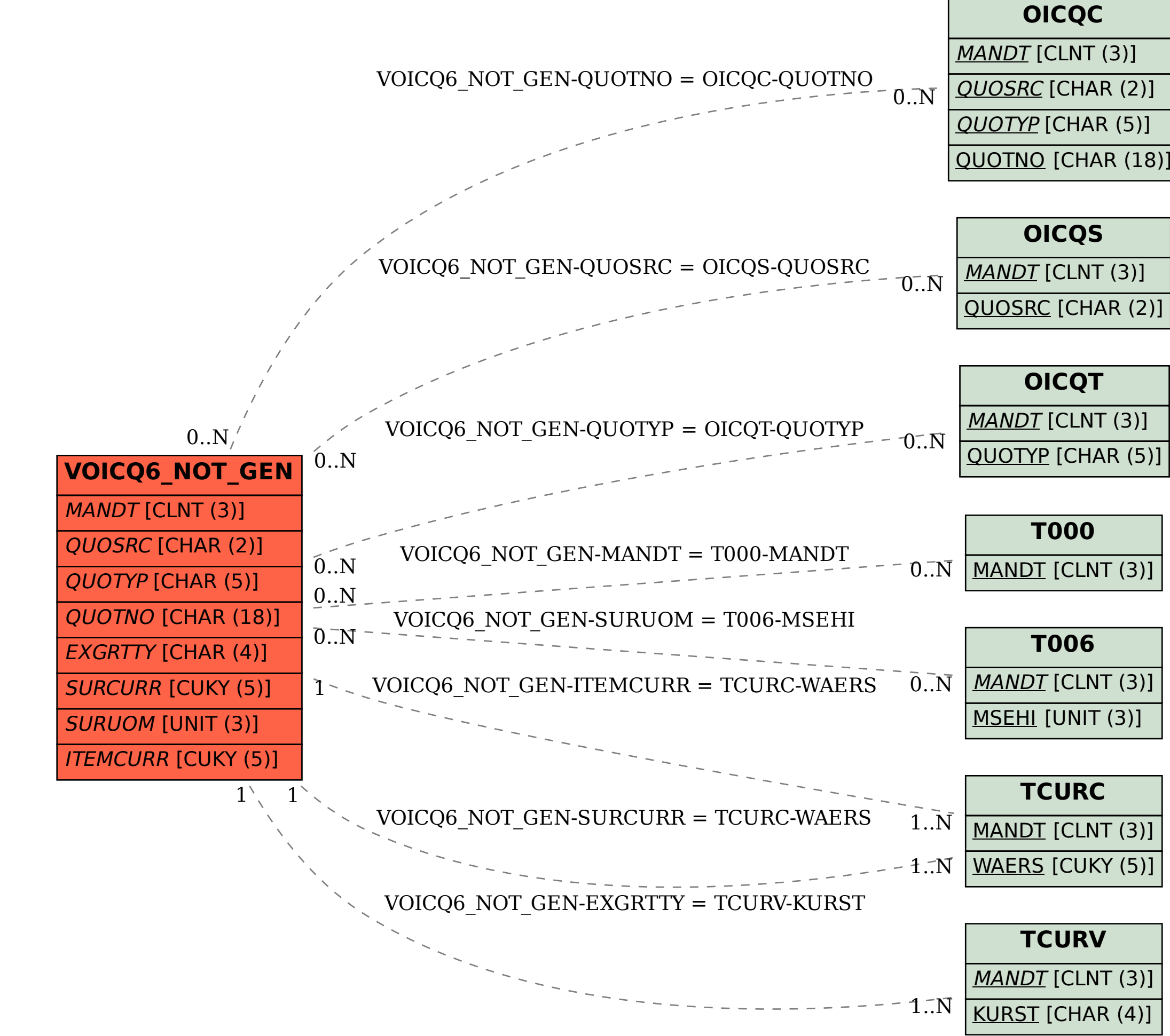

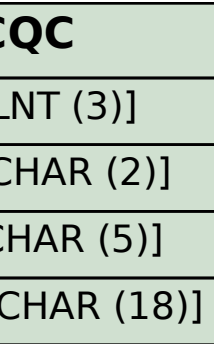

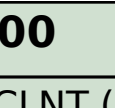